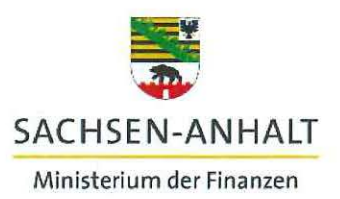

EU-Verwaltungsbehörde EFRE/ESF

Ministerium der Finanzen des Landes Sachsen-Anhalt • Postfach 37 61 • 39012 Magdeburg

An die Koordinatorinnen und Koordinatoren der zuständigen Ressorts zur Weiterleitung an die Zwischengeschalteten Stellen

Per E-Mail

### **Europäische Struktur- und Investitionsfonds (ESIF) 2014-2020**

**Erlass des Ministeriums der Finanzen (EU-Verwaltungsbehörde**  EFRE/ESF) zur Anpassung der Funktion "Import von ESF-**Teilnehmendendaten im IT-System.efREporter3" für die Erfassung von Vorhaben des Operationellen Programmes 2014-2020 ESF Sachsen-Anhalt** 

Mit Produktivnahme der efREporter3-Version 1.6.1am17.09.2018 wird die Importfunktion für ESF-Teilnehmendendaten angepasst. Die Anpassung folgt der Aktualisierung der Teilnehmenden-Erhebungsbögen für den Eintritt sowie den Austritt (Version 1.6 veröffentlicht am 05.07 .2018) und umfasst folgende Inhalte:

### Eintrittsdaten

Die Angaben zur Haushaltssituation werden nicht mehr erhoben.

Die Auswahl der Angabe ISCED O für den Bildungsstand der Teilnehmenden ist nicht mehr möglich.

### Austrittsdaten

Die Angaben zum Erwerbsstatus nach Austritt wurden um die Antwortmöglichkeit "04A-f - keine Änderung des Erwerbstatus" ergänzt.

Auf Basis der aktualisierten Teilnehmenden-Erhebungsbögen (Version 1.6) wurde die Importdatei überarbeitet (Version 4.0, siehe Anlage 1) und vorab am 31.07.2018 veröffentlicht.

Die überarbeitete Importdatei (Version 4.0) ist ab Produktivnahme der efREporter3-Version 1.6.1 zwingend zu verwenden. Der Datenimport anhand von Dateien aus Vorgängerversionen ist dann nicht mehr möglich. Sollten Ihnen

# **Hier macht das Bauhaus Schule. #moderndenken**

Magdeburg, 11.09.2018

Ihr Zeichen/ Ihre Nachricht vom:

Mein Zeichen: EUVB-46806-2-14- 20-Erlass-TN-Datenimport

bearbeitet von: Frau Lehm

Tel.: (0391) 567-1451

Editharing 40 · 39108 Magdeburg Tel.: (0391) 567-01 Fax: (0391) 567-1195 E-Mail: poststelle.mf@sachsen-anhalt.de

Landeshauptkasse Sachsen-Anhalt Deutsche Bundesbank Filiale Magdeburg<br>BLZ 810 00 810 000 00 Konto 810 015 00 BIC MARKDEF1810 IBAN DE21810000000081001 500

noch nicht importierte Teilnehmenden-Datenlisten in Vorgängerversionen vorliegen, ist eine manuelle Datenübertragung (Kopieren und Einfügen) erforderlich. Bitte beachten Sie bei der manuellen Datenübertragung folgende Hinweise:

## Allgemeines

Es ist sinnvoll, die Werte über "Inhalte einfügen" zu übertragen. Insbesondere bei der Übertragung der Ortsangaben kann es sonst zu Fehlermeldungen kommen. Kopieren Sie dazu die Inhalte aus der Ihnen vorliegenden Importliste (Vorgängerversion) und wählen Sie in der Importdatei Version 4.0 folgende Arbeitsschritte:

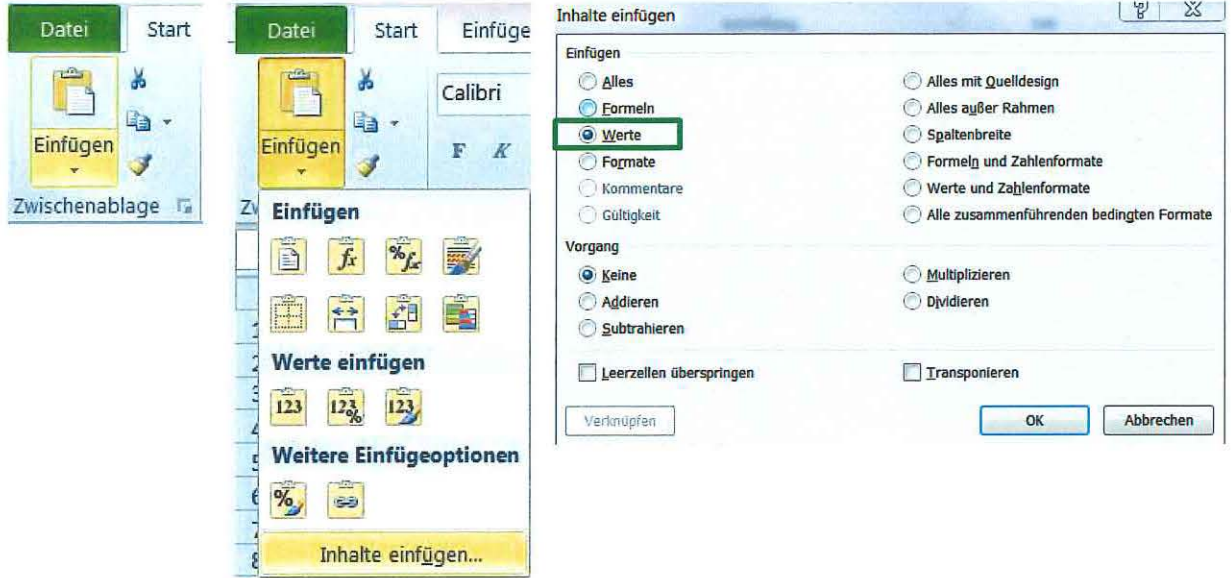

## **Tabellenblatt Eintritt**

Die Spalte Haushaltssituation wurde entfernt. Sie können daher nicht die vollständige Tabelle kopieren und einfügen, sondern getrennt die Spalten B (TN-Nr. im Vorhaben) bis O (Bildungsstand) und die Spalten P (Migrations- / Minderheitenhintergrund) bis S (Sonstige Benachteiligung).

In der Spalte Bildungsstand kann der Wert ISCED 0 (Code 06a) nicht mehr ausgewählt werden. Das Kopieren und Einfügen des Wertes ISCED 0 ist weiterhin möglich. Ist Teilnehmenden in einer Importliste (Vorgängerversion) noch dieser Wert zugeordnet, muss dieser zwingend durch den Wert ISCED 1 (Code 06b) ersetzt werden. Teilnehmenden-Datensätze mit dem Wert ISCED 0 werden vom efREporter3 ab Version 1.6.1 abgewiesen (Fehlermeldung). Mit Produktivnahme der efREporter3 Version 1.6.1 werden alle bereits im efREporter3 gespeicherten Teilnehmenden-Datensätze mit dem Code 06a (ISCED 0) per Skript korrigiert und der neue Code 06b (ISCED 1) hinterlegt.

## **Tabellenblatt Austritt**

Hier kann die komplette Austrittstabelle der alten Importdatei in einem Schritt kopiert werden. Auch hier ist es sinnvoll, die Werte über "Inhalte einfügen" zu übertragen.

Die Anlage 1 zum Erlass für den Import der ESF-Teilnehmendendaten im zentralen efREporter3-System (ZES) wurde aktualisiert und ergänzt. Die überarbeitete Fassung vom 11.09.2018 wird Ihnen sowohl in der Neufassung, als auch im Änderungsmodus zur Verfügung gestellt.

Seite 3/3

Die Änderungen umfassen insbesondere:

- datenschutzrechtliche Anpassungen,
- die Prüfung der inhaltlichen/fachlichen Plausibilität der Daten und
- die vertiefte Prüfung (stichprobenhafte und anlassbezogene Tiefenprüfung).

Für Rückfragen zum Erlass stehen Ihnen die Kollegen der EU-Verwaltungsbehörde EFRE/ESF jederzeit zur Verfügung.

Der Erlass tritt am 17.09.2018, spätestens mit Produktivnahme der efREporter3-Version 1.6.1 , in Kraft.

Thorsten Kroll

Leiter der EU-Verwaltungsbehörde EFRE/ESF

Anlagen:

Anlage 1 zum Erlass für den Import der ESF-Teilnehmendendaten im zentralen efREporter3- System (ZES) vom 11.09.2018 (in Neufassung und Änderungsmodus)

Anlage 2 Importdatei Version 4.0

Anlage 3 Ortsverzeichnis